## **[Giove – 19/12/2012](https://www.astrotrezzi.it/2012/12/giove-19122012/)**

**Telescopio o obiettivo di acquisizione (Imaging telescope or lens):** Newton SkyWatcher WidePhoto 200 mm f/4

**Camera di acquisizione (Imaging camera):** Imaging Source DBK31.AU03 colori/color [4.65 μm] – Magzero MZ-5m B/W [5.2 μm]

**Montatura (Mount):** SkyWatcher NEQ6

**Telescopio o obiettivo di guida (Guiding telescope or lens):** non presente (not present)

**Camera di guida (Guiding camera):** non presente (not present)

**Riduttore di focale (Focal reducer):** non presente (not present)

**Software (Software):** Registax5.1/Registax6 + Adobe Photoshop CS6

**Accessori (Accessories):** Lente di Barlow TeleVue Powermate 5x (TeleVue Powermate 5x Barlow lens)

**Filtri (Filter):** non presente (not present)

**Risoluzione (Resolution):** 1024 x 768 **–** 800 x 600

**Data (Date):** 19/12/2012

**Luogo (Location):** Briosco – MB, Italia (Italy)

**Pose (Frames):** somma di circa 1000 frames

**Calibrazione (Calibration):** non presente (not present)

**Fase lunare media (Average Moon phase):** 49.9%

**Campionamento (Pixel scale):** 0,21727 arcsec/pixel – 0.24599 arcsec/pixel

**Focale equivalente (Equivalent focal lenght):** 4360 mm

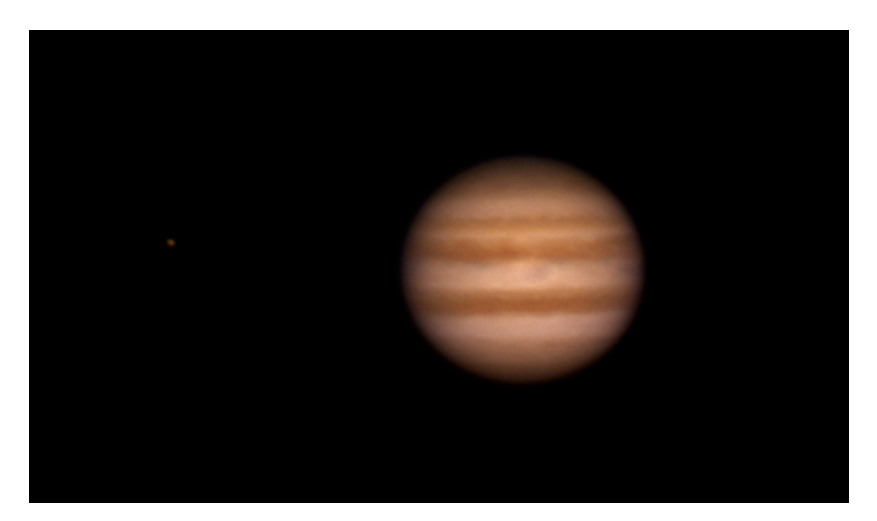

Giove - 19/12/2012 - il satellite in figura è Io

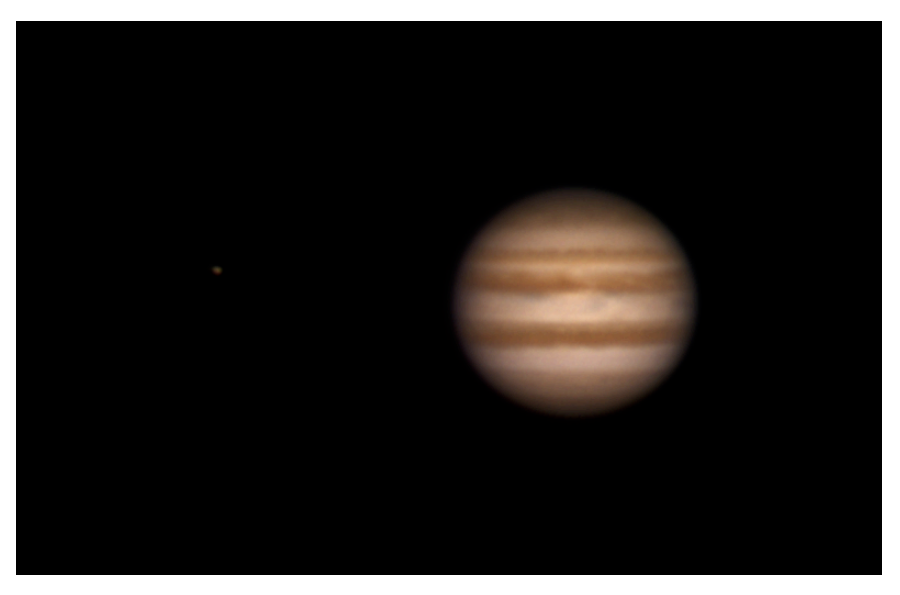

Giove - 19/12/2012 - il satellite in figura è Io

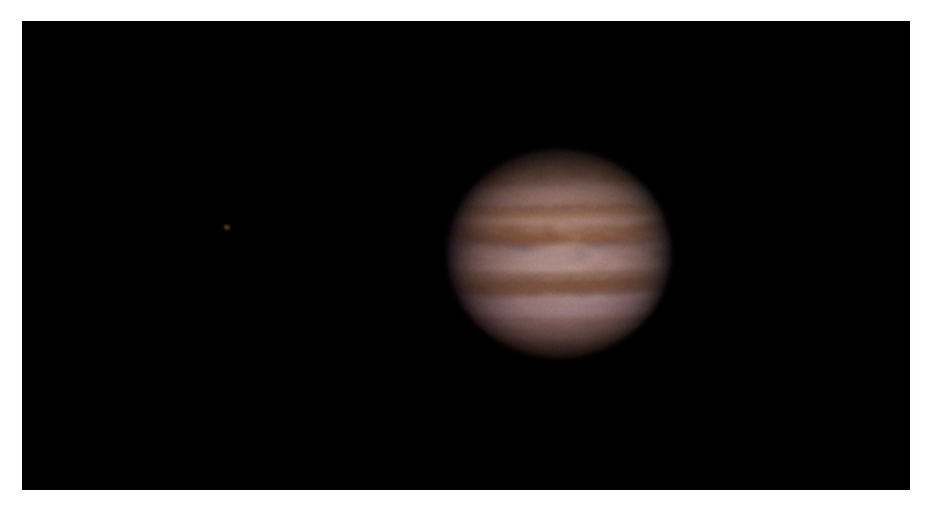

Giove - 19/12/2012 - il satellite in figura è Io

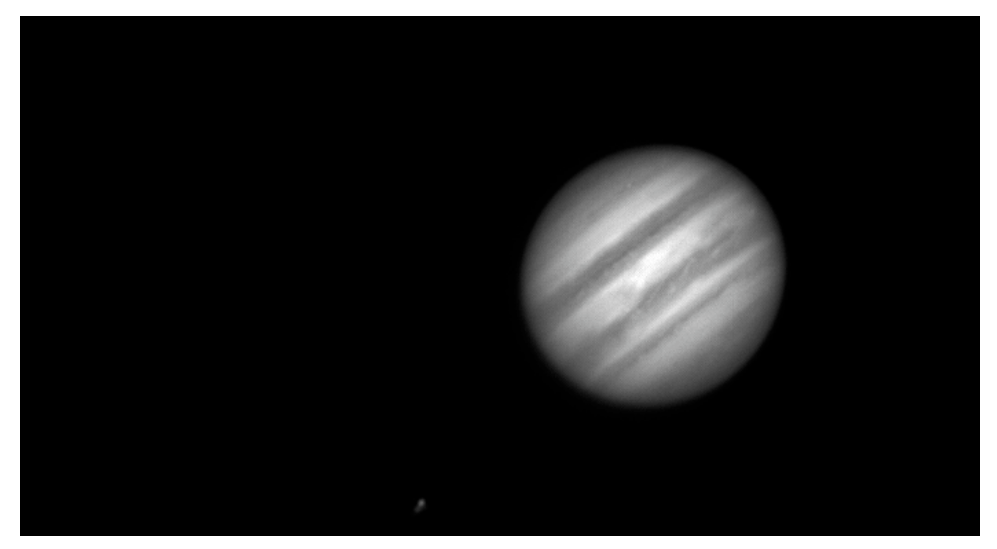

Giove - 19/12/2012 - il satellite in figura è Io

([clicca qui per scaricare le immagini originali in formato](http://www.astrotrezzi.it/wp-content/uploads/2012/12/giove.zip) [TIFF – click here in order to download the TIFF files](http://www.astrotrezzi.it/wp-content/uploads/2012/12/giove.zip))